## **Flotilla Waarom zijn mijn nummerplaten en bestuurdersnamen onderlijnd?**

U heeft het misschien gemerkt. Uw nummerplaten in lijsten zijn onderlijnd. Dit wil zeggen dat u deze onderlijnde velden kan aanklikken om meteen het voertuig of bestuurder in kwestie te openen.

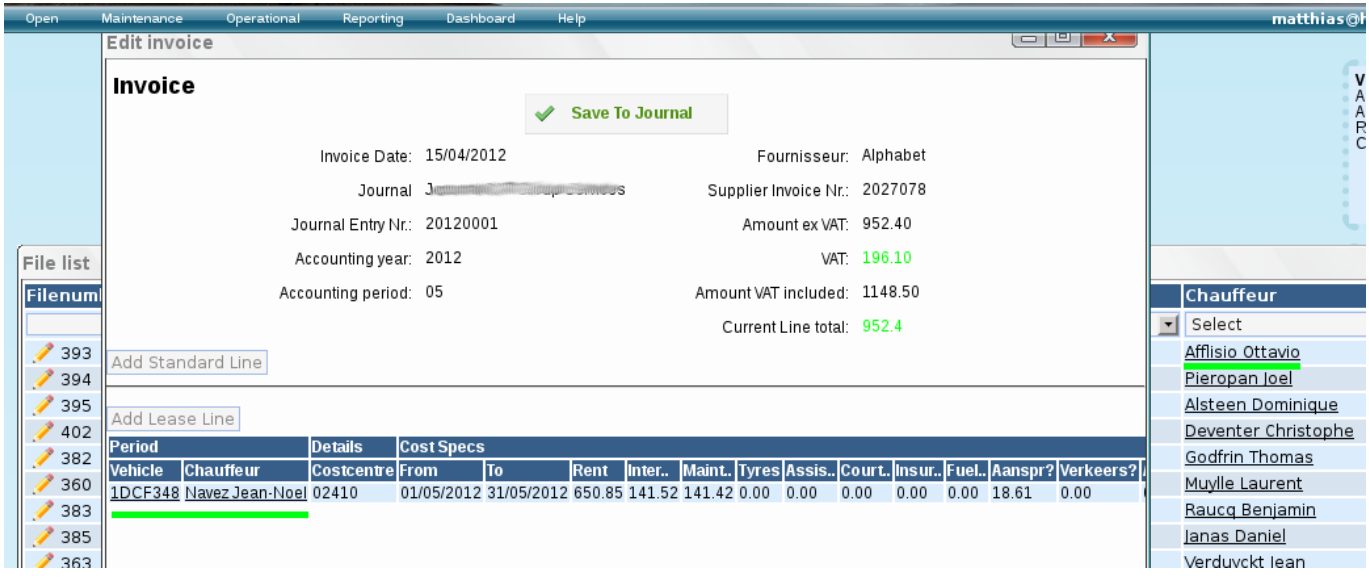

Als u klikt op een naam van een bestuurder zal het bewerk scherm voor de bestuurder openen.

Klikt u op een nummerplaat dan opent het dossier van dat voertuig.

Unieke FAQ ID: #1038 Auteur: Matthias Van Woensel Laatst bijgewerkt:2019-05-20 09:49